## **EpicCare – Zoom Troubleshooting Guide**

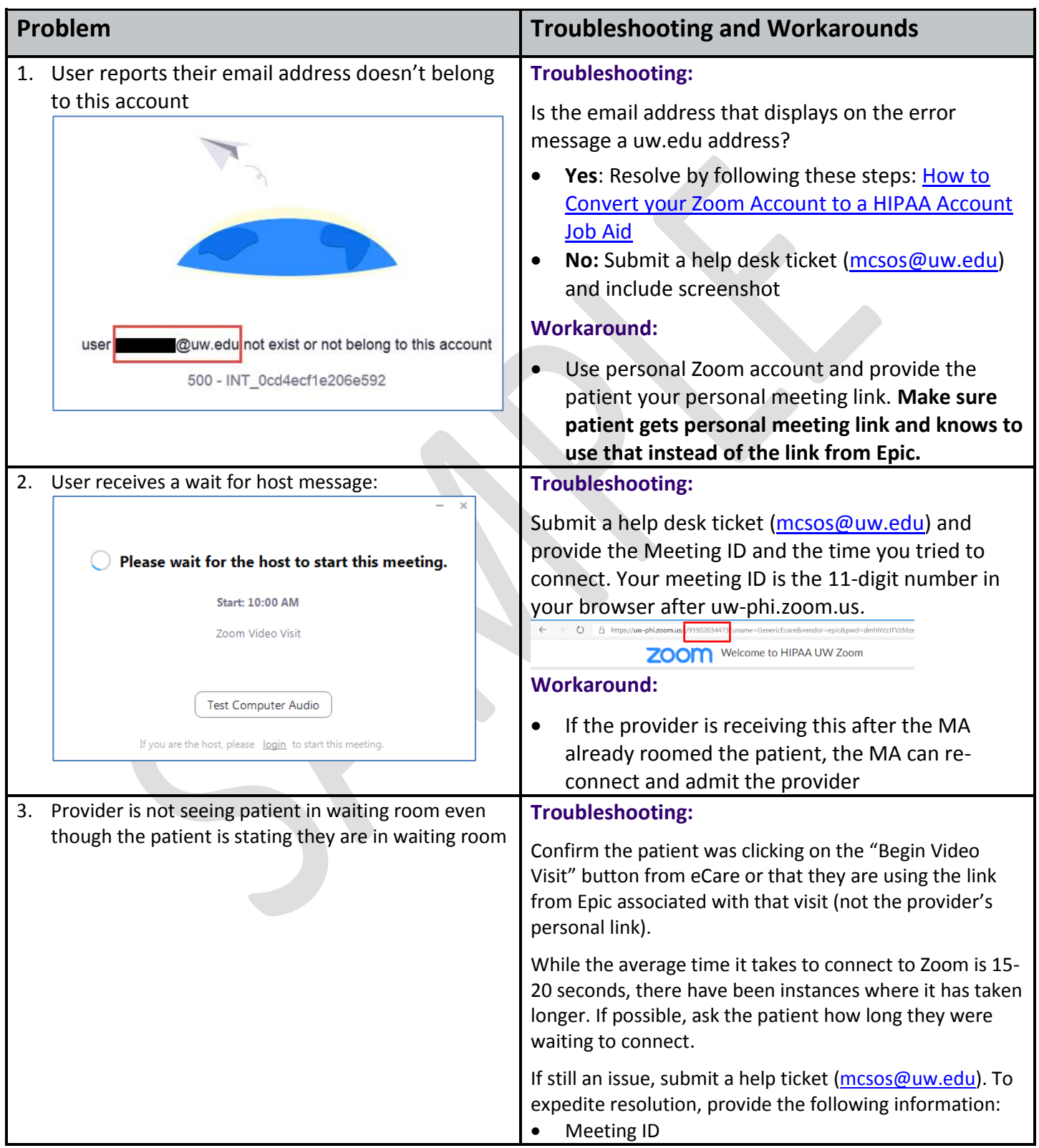

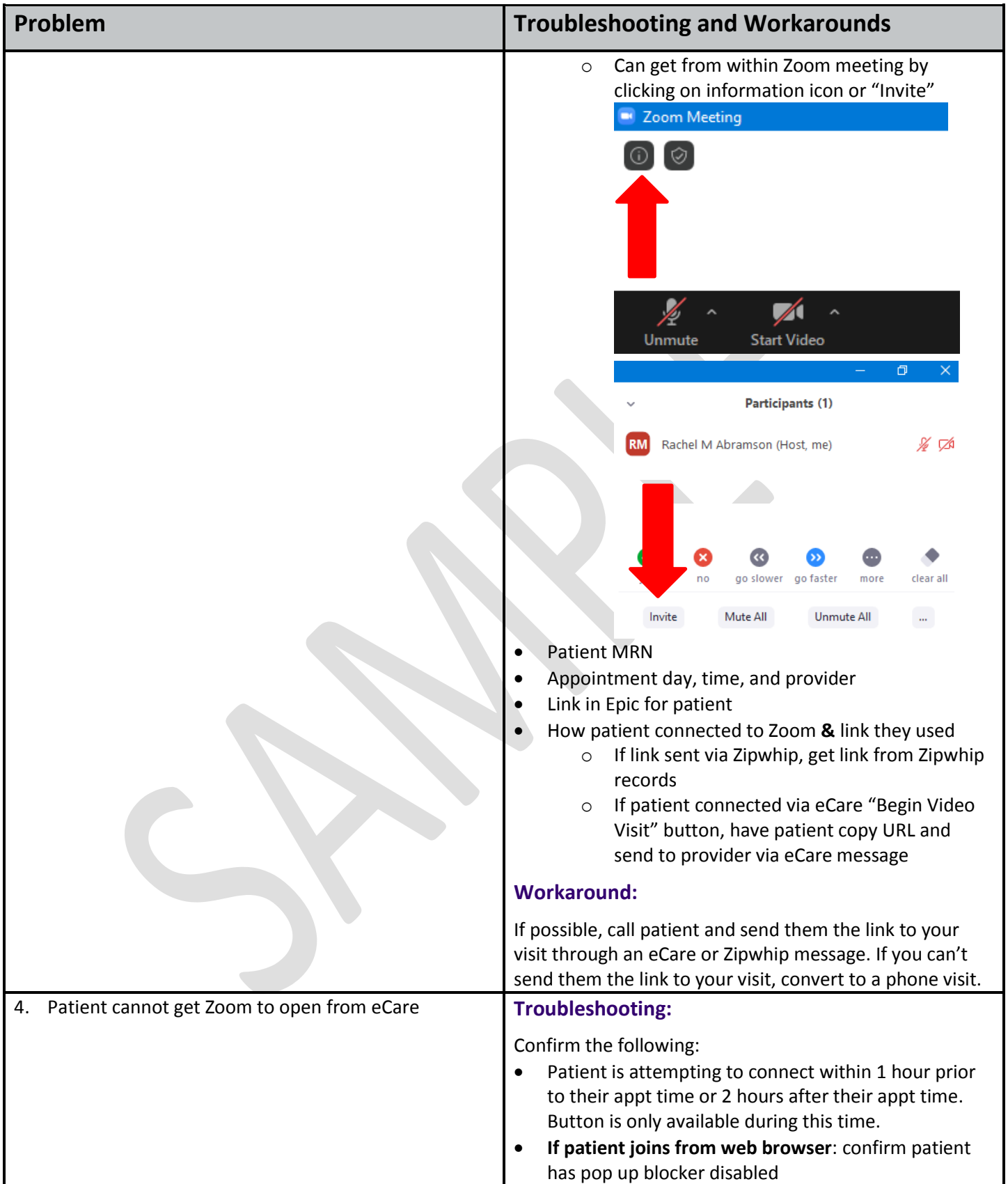

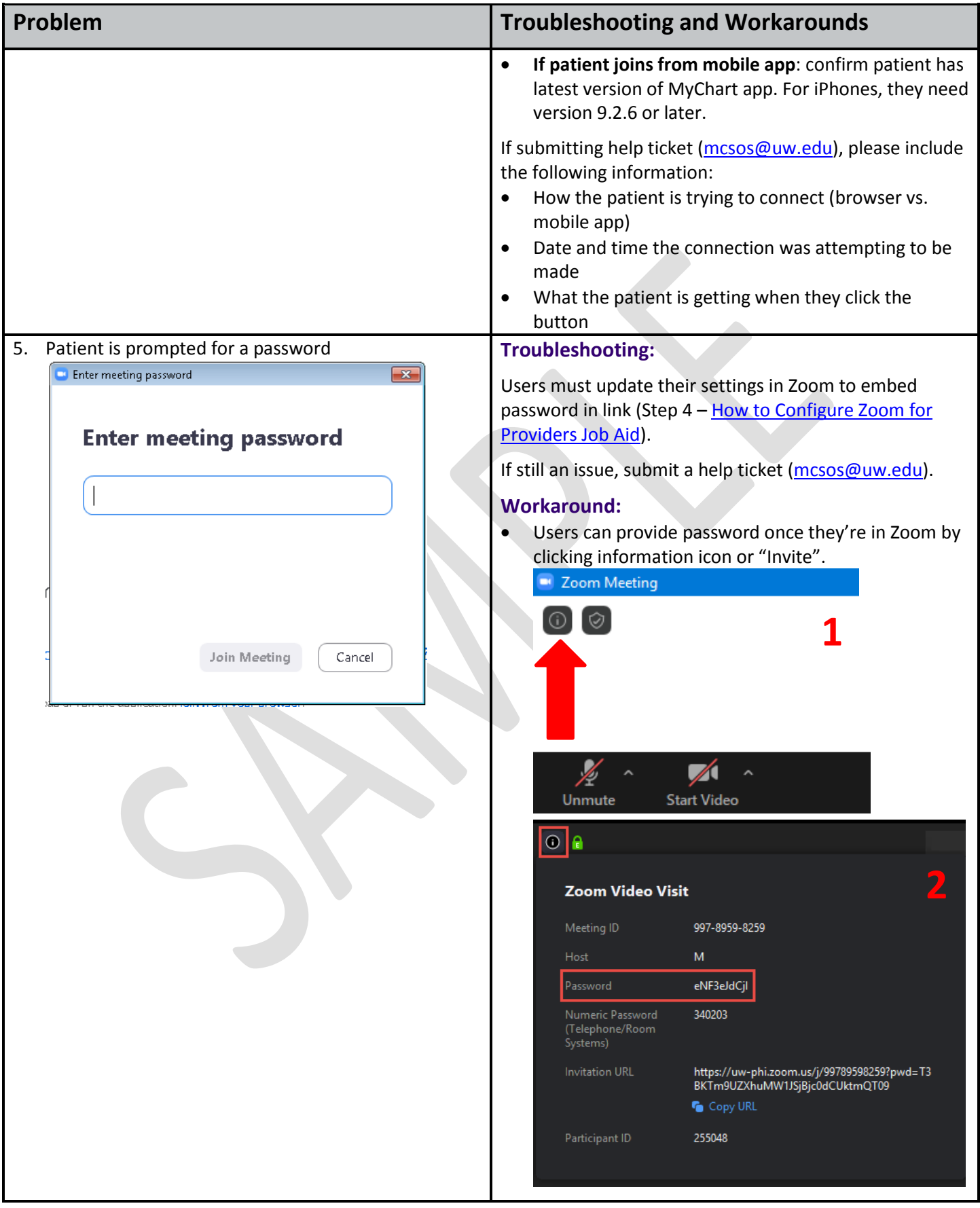

## **UW** Medicine Revised 5/21/20 **Page 3** of 9

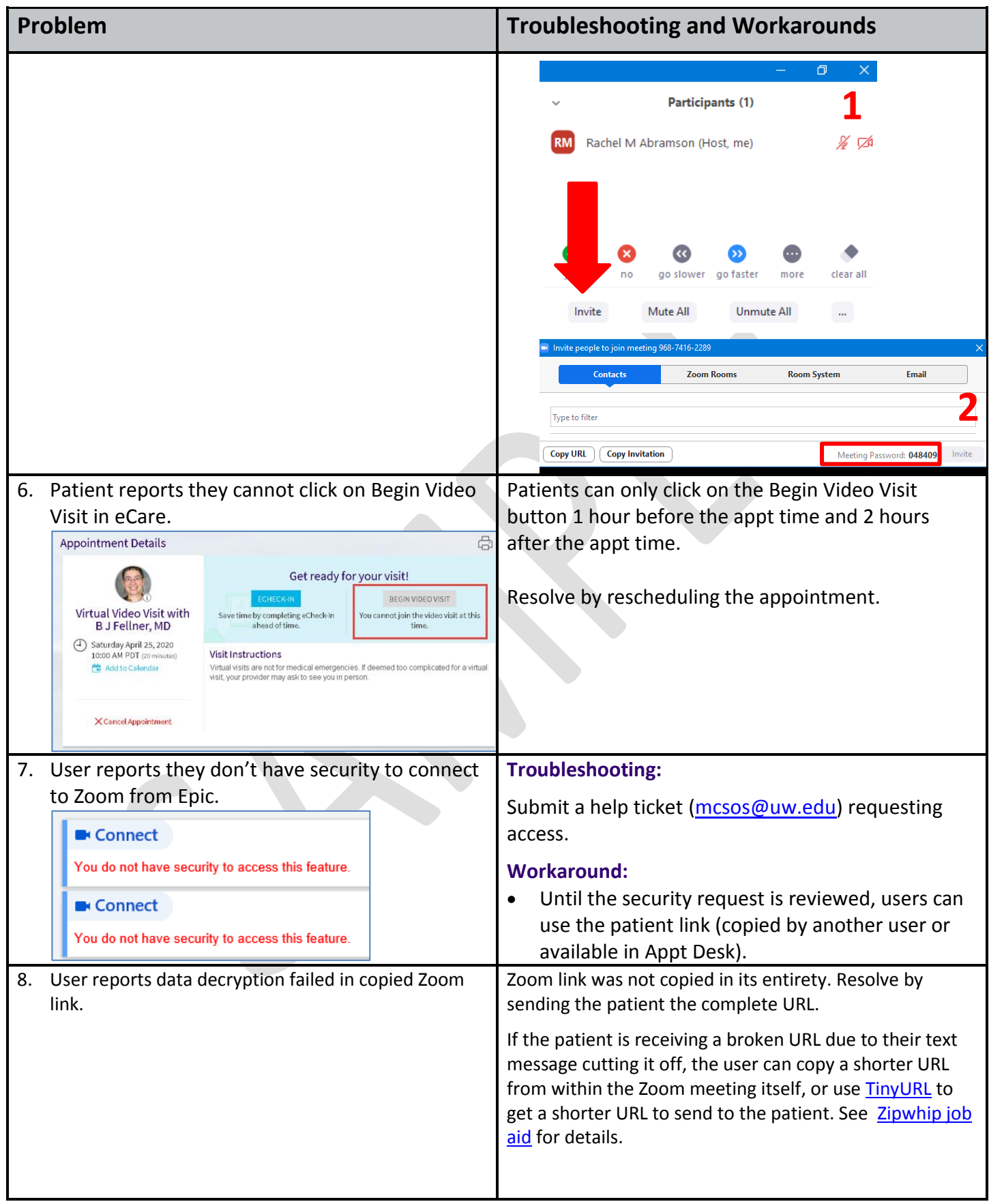

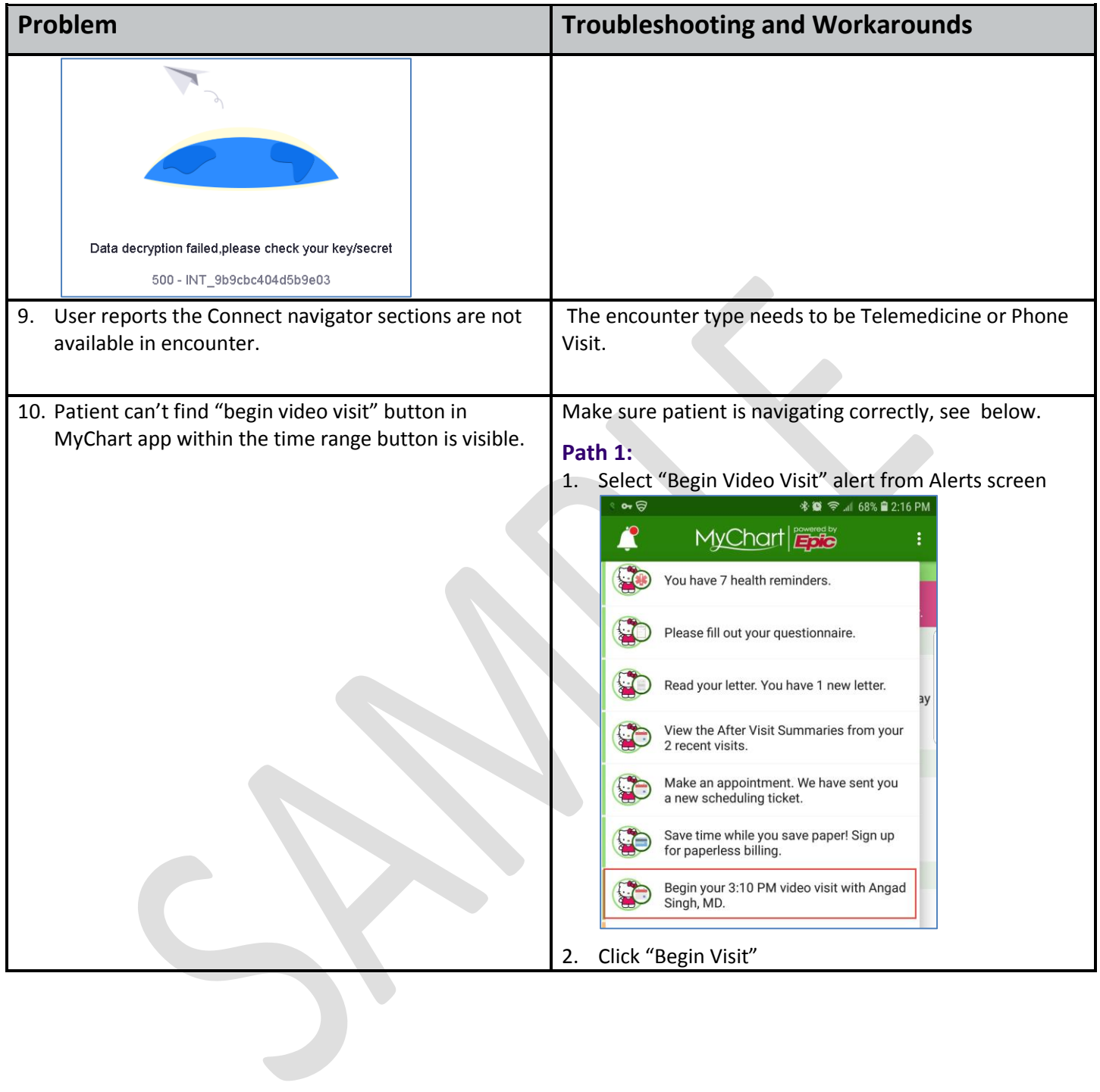

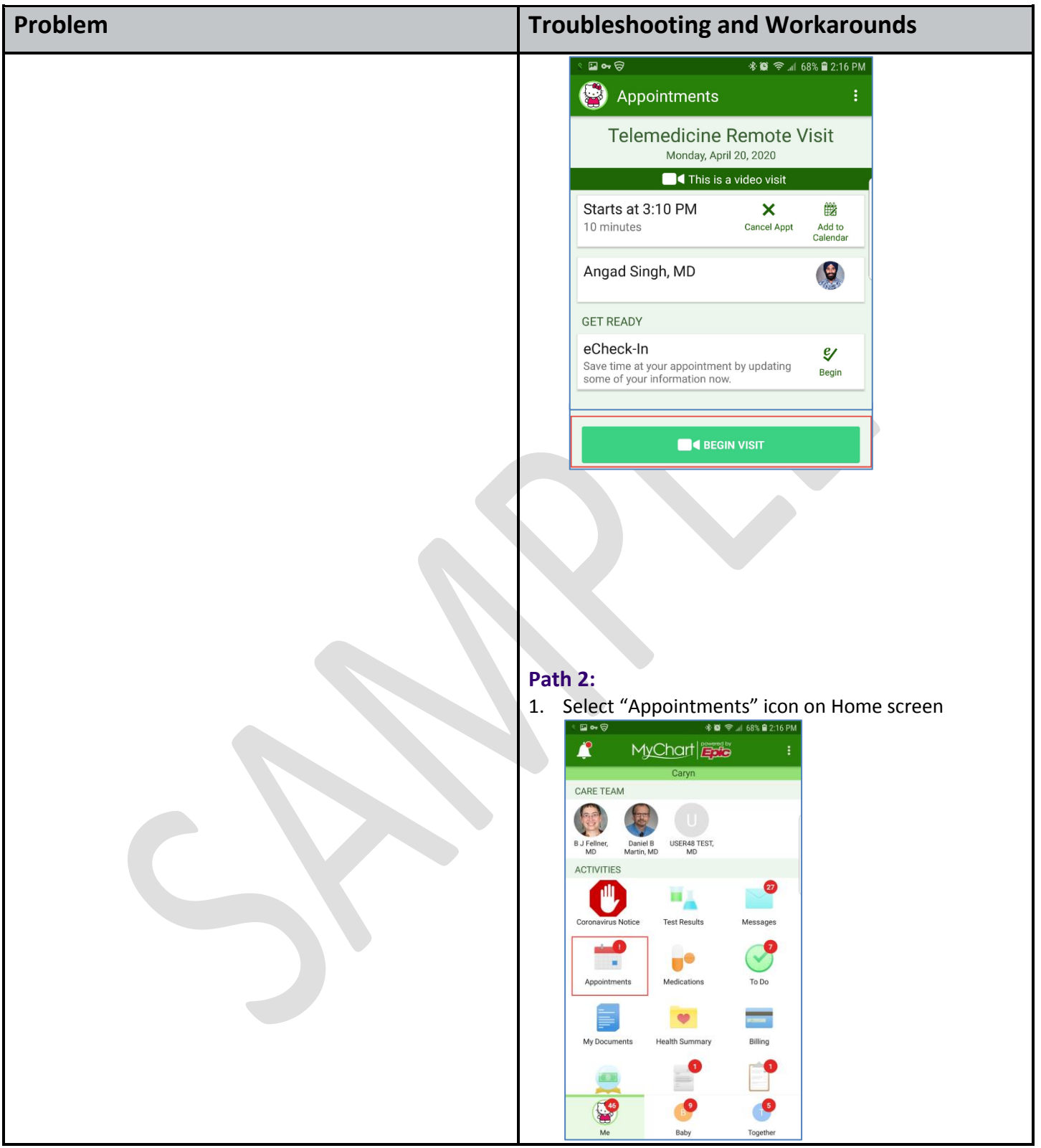

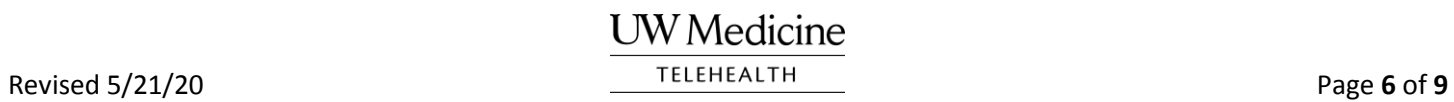

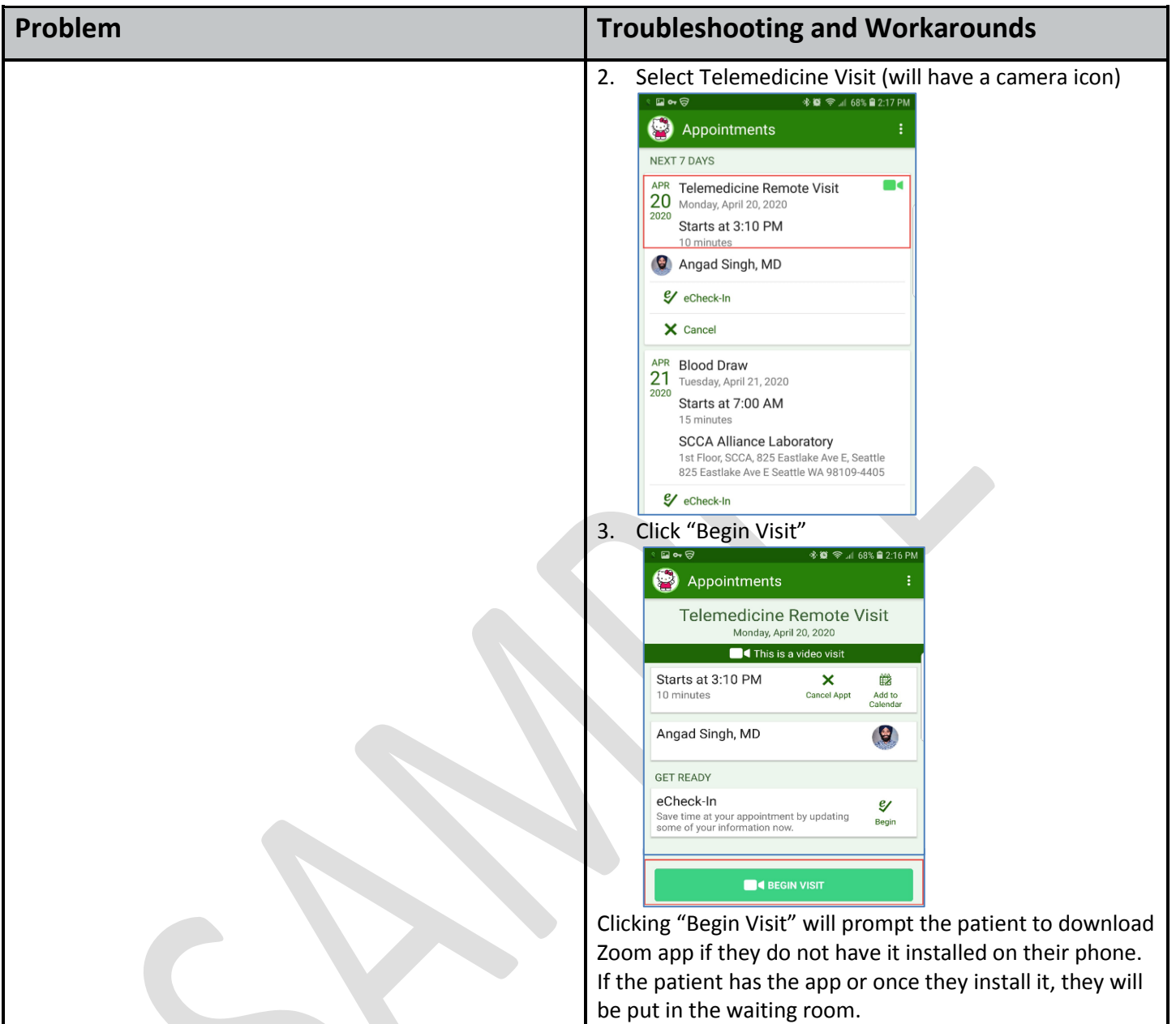

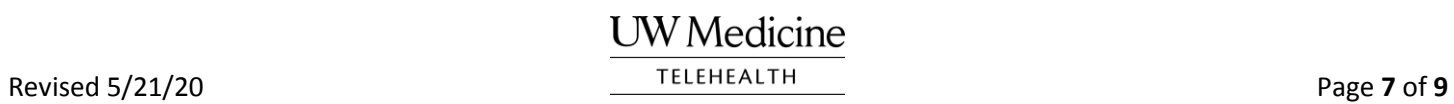

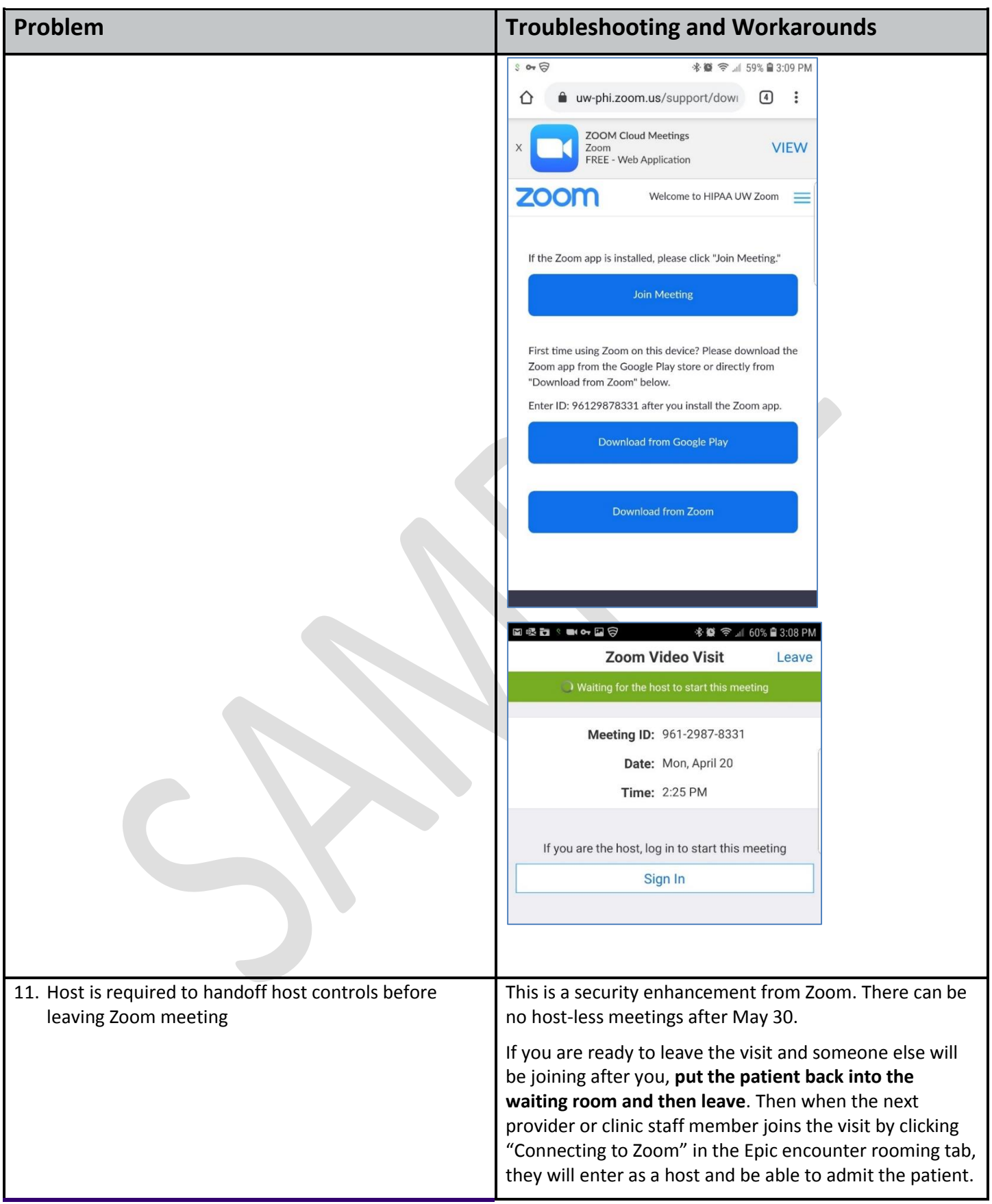

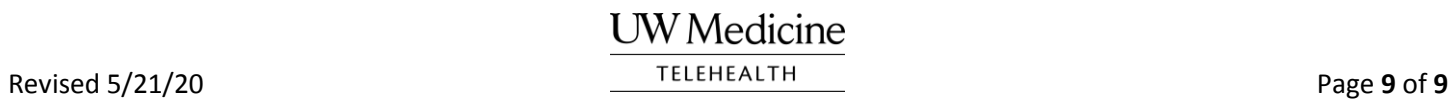